## Project Details

Jiasi Chen

Lectures: Monday 1:10-2pm in Sproul 2343

TA: Ryan Holt

Lab: Tuesday 7-10pm in Chung 133

http://www.cs.ucr.edu/~rholt002/cs179i\_winter17/

## Outline

- Virtual reality
- Video streaming
- Download booster
- Proposal

## Virtual Reality

## Available Platforms

- Google Cardboard
  - \$20 cardboard viewer to use any Android phone as a VR display
- Samsung Gear VR
  - Only certain Samsung phones (Galaxy S7, Galaxy S6, Note5)
  - Better motion-tracking, higher resolution screens
- Google Daydream
  - Only certain phones (Google Pixel, Moto Z, ASUS Zenfone, Huawei Mate, ZTE Axon)
  - Bluetooth controller

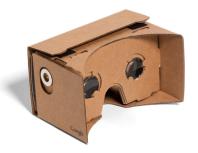

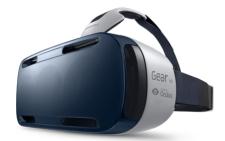

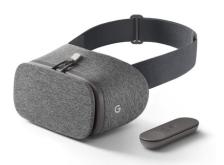

## Available Platforms

### + HTC Vive

Accurate motion tracking with room cameras

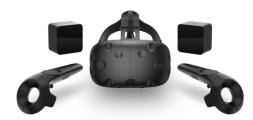

### • Oculus Rift

- Xbox controller
- Oculus Touch controllers

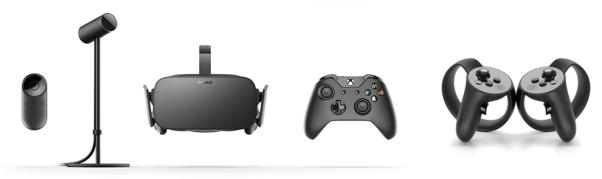

### • 360 cameras

- 6 GoPros on a mount
- Adobe Premiere Pro and Kolor Autopano

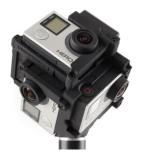

## How to Program?

- Unity (GUI + C#) or Android Studio (Java)
- Need appropriate SDK (Oculus, Android, Daydream)

## MPEG-DASH Video Streaming

### **MPEG-DASH Protocol**

- MPEG-DASH
  - APP-layer protocol for adapting video quality to network conditions
  - Client-driven: client estimates network conditions and requests appropriate video quality
  - Standard doesn't specify adaptation algorithm, just the communication protocol between client and server

• Who uses it?

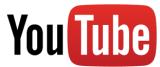

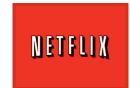

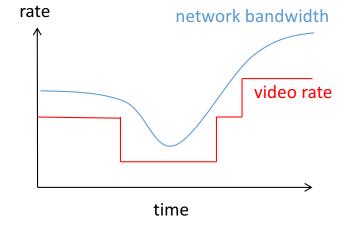

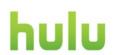

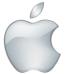

## **Project Goal**

- Current approaches
  - Numerous approaches proposed in research literature and in practice
  - Need a apples-to-apples comparison under common set of test conditions
- Resources
  - MPEG-DASH video player: <a href="https://github.com/Dash-Industry-Forum/dash.js/wiki">https://github.com/Dash-Industry-Forum/dash.js/wiki</a>

## How DASH Works

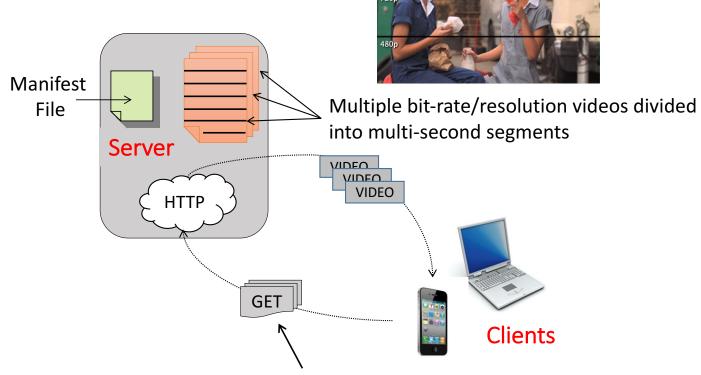

- Clients request a new video segment every X seconds.
- The bit-rate of the requested segment is based on the average TCP throughput of last **Y** segments.

## General Video Rate Adaptation Algorithm

### 1. Estimate bandwidth

- 1. Update bandwidth estimate of ith chunk, B[t]
- 2. Based on previous bandwidth estimates B[1], B[2], ..., B[t], predict new bandwidth B[t+1]

#### 2. Make new video rate selection

- 1. Pick the new video rate R = f(video bitrate, network bandwidth, buffer size)
- 2. t++
- 3. Go to step 1

## Current Approach 1: Bandwidth-based

- Default approach: R[t+1] = max {r : r < B[t+1]}
- Problem: higher bitrates → higher bandwidth estimate
   → unfair competition between clients
  - Lower overhead for higher bitrates
- R[t+1] = f(previous video bitrate, bandwidth estimate)
   = f(R[t], B[t+1])

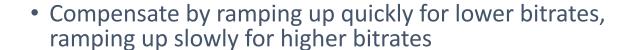

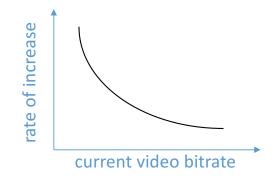

## Current Approach 2: Buffer-based

• In steady state, R = f(buffer size)

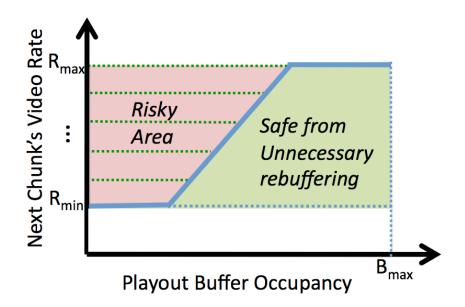

# Current Approach 3: Bandwidth + Buffer-based

- Look into the future: make bandwidth predictions for the next N time slots
- R[t+1] = f(previous video bitrate, bandwidth estimate, buffer)
   = f(R[t], B[t], ..., B[t+N], buffer size)
- Markov decision process with online table lookup
  - Multi-criterion objective

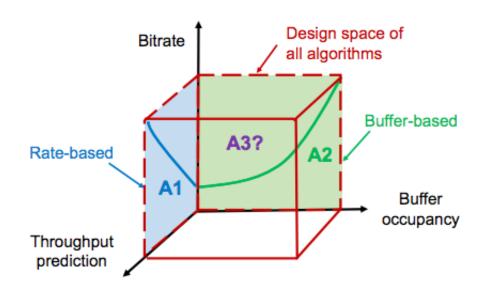

## Download Booster

### Download Booster

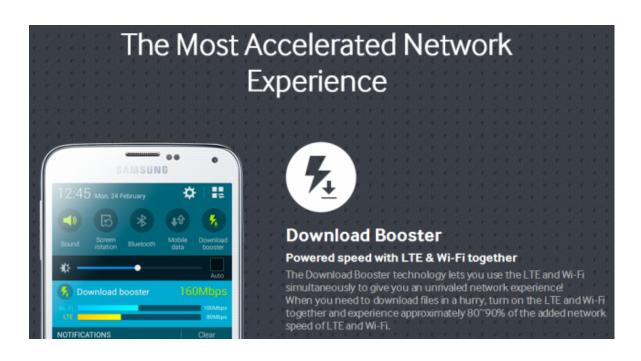

- Want to speed up downloads of large files by using multiple interfaces simultaneously (e.g., WiFi, 4G, Ethernet)
- Samsung introduced
   Download Booster, but it got blocked by major carriers
- Multipath-TCP is another major standardization effort to enable multiple networks

## Review of TCP Throughput

- Control transmission rate by setting windowsize
  - Window size = min {cwnd, rwnd}
  - cwnd = congestion window (set by sender)
  - rwnd = receive window (set by receiver)

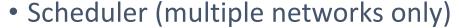

 If # of pkts to send < window size, which pipe should I send the pkts on?

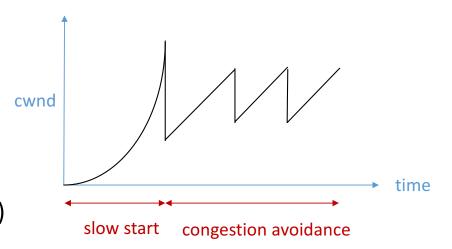

### TCP congestion avoidance:

If ACK received:
 cwnd ← cwnd + 1/cwnd

If loss:
 cwnd ← cwnd/2

## Transport and Application Layer Approaches

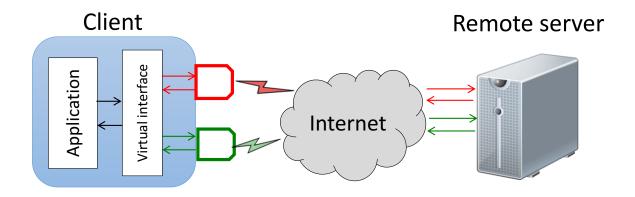

### Transport layer: multipath-TCP

- MPTCP congestion control + (default, round robin) scheduler
- Corse-grained scheduler control (operate on packets)

### Application layer: HTTP proxy

- TCP congestion control + your scheduler
- Fine-grained scheduler control (operate on bytes)

## Multipath-TCP

- Congestion control
  - Separate congestion window for each subflow r

#### MPTCP default [1]

$$\begin{aligned} & \text{If ACK received:} \\ & & \text{cwnd}_{\text{r}} \leftarrow \text{cwnd}_{\text{r}} + \frac{\max_{i} \left\{ \frac{cwnd_{i}}{RTT_{i}^{2}} \right\}}{\left( \sum_{i} cwnd_{i} / RTT_{i} \right)^{2}} \\ & \text{If loss:} \\ & & \text{cwnd} \leftarrow \text{cwnd/2} \end{aligned}$$

#### Pareto-optimal [2]

 $\begin{aligned} & \text{If ACK received:} \\ & & \text{cwnd}_r \leftarrow \text{cwnd}_r + \frac{cwnd_r/RTT_r^2}{\left(\sum_i cwnd_i/RTT_i\right)^2} + \frac{a_r}{cwnd_r} \\ & \text{If loss:} \\ & & \text{cwnd} \leftarrow \text{cwnd/2} \end{aligned}$ 

- Scheduler
  - Default: Send packets on the pipe with the lowest RTT
  - Round-robin: May leave space open in congestion window
  - [1] https://www.eecs.berkeley.edu/~sylvia/cs268-2014/papers/mptcp.pdf
  - [2] http://conferences.sigcomm.org/co-next/2012/eproceedings/conext/p1.pdf

## HTTP Proxy

- Congestion control
  - Standard TCP congestion control on each pipe

```
If ACK received:
cwnd ← cwnd + 1/cwnd
If loss:
cwnd ← cwnd/2
```

- Scheduler
  - How to schedule packets onto each pipe? Your design!
  - E.g., schedule packets proportional to estimated bandwidth

## Example Projects from Previous Years

- Convert first-person-shooter video game on PC to display in VR
- "Zombie tag" app using NFC on phones
- Website for synchronized video watching on YouTube

## Proposal

- 1-page summary and plan of your project
  - Due next Monday
  - Worth 10% of your grade
  - Feel free to come to office hours on Thursday 2-4pm

#### Sections

- Executive summary
- Comparison against what others have done
  - e.g., startups, research papers, commercial products
- Target features
  - Milestone 0 (oral progress update mid-quarter)
  - Milestone 1
- Methodology (e.g., tools, programming languages)
- Evaluation (e.g., testbed, metrics)

## Proposal

- Make sure to address
  - What makes your project interesting? Does it fulfil some unmet need? Who is it useful for?
  - At least one figure showing system design/architecture
- If you're choosing an existing project (MPEG-DASH or MPTCP)
  - Read the references, compare them, and discuss what you expect to find/improve
- If you're choosing your own project
  - Why should someone invest in your "startup"?
- Written feedback given 1 week later

## Coming Up...

- Lab this week
  - Work on your proposal
- To do by next Monday (1/30)
  - Submit proposal via iLearn by 1:10pm (one per group)